## **Torrent Solidworks 2015 Crack Download [BETTER]**

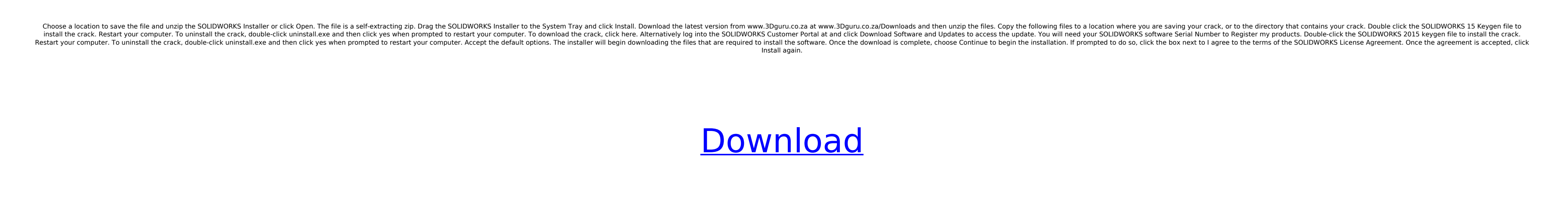

**Torrent Solidworks 2015 Crack Download**

After you have installed the program you will need to activate the product. For an Individual install, start the installation by launching the SOLIDWORKS Installation Manager and select Activate. For a Site install, choose Activate from the Start menu. 12. If the installation completes without error or exception, click Finish again to run the setup. If the installation is successful then you are ready to use SOLIDWORKS 2015. I will cover the best ways to use SOLIDWORKS in the upcoming posts. It is recommended to reboot your system after the installation as some of the changes require system reboot for the first time. You can check if you are using SOLIDWORKS from the main screen of your computer. For the new users in your case, you do not have to worry about these features, but for the people who are not familiar with the SOLIDWORKS platform yet, we recommend to read the following documents before you start to use the new features. Finally, you can try out SOLIDWORKS 2015 by downloading the trial version of SOLIDWORKS. If you decide to continue with the installation, then the licence key will be sent to your registered e-mail. You need to be logged into your online SOLIDWORKS account to get the download link and continue with the installation. Re-apply the updates and Save. Now login to the SOLIDWORKS Customer Portal and click on Software & Updates. If the install fails on their end or if you have previously registered the software on the SOLIDWORKS website, your registration has expired and you will need to login again to re-register your software. Otherwise, you will have to sign into your account and then download the latest SOLIDWORKS 2015 software. 5ec8ef588b

> [https://www.iscribble.org/wp-content/uploads/2022/11/Vivid\\_Workshop\\_Data\\_ATI\\_V10\\_2\\_Crack\\_Only\\_RG.pdf](https://www.iscribble.org/wp-content/uploads/2022/11/Vivid_Workshop_Data_ATI_V10_2_Crack_Only_RG.pdf) <https://www.webcard.irish/advanced-systemcare-pro-v-12-1-0-license-key-repack-crack/> <http://www.caribbeanequipmenttraders.com/wp-content/uploads/2022/11/zebra2vstserialnumber.pdf> [https://wanoengineeringsystems.com/wp-content/uploads/2022/11/Download\\_FULL\\_Free\\_Mobile\\_Movies\\_Weekend\\_At\\_Bernies.pdf](https://wanoengineeringsystems.com/wp-content/uploads/2022/11/Download_FULL_Free_Mobile_Movies_Weekend_At_Bernies.pdf) [https://viajacomolocal.com/wp-content/uploads/2022/11/Honey\\_I\\_Blew\\_Up\\_The\\_Kid\\_Full\\_LINK\\_Movie\\_In\\_Hindi.pdf](https://viajacomolocal.com/wp-content/uploads/2022/11/Honey_I_Blew_Up_The_Kid_Full_LINK_Movie_In_Hindi.pdf) <http://southfloridafashionacademy.com/2022/11/21/tolerancedata20092upd-keygendownloadfree/> <https://anunsexec.com/wp-content/uploads/2022/11/bendkat.pdf> <https://buycoffeemugs.com/wp-content/uploads/2022/11/zenofai.pdf> <https://slab-bit.com/aone-avi-divx-to-dvd-svcd-vcd-converter-4-0-serial-incl-free-download-repack/> http://www.fiscalsponsor.net/wp-content/uploads/2022/11/download\_Arjun\_The\_Warrior\_Prince\_3\_in\_hindi\_720p.pdf [https://fairdalerealty.com/wp-content/uploads/2022/11/Download\\_Trainer\\_Resident\\_Evil\\_4\\_Pc\\_Version\\_100.pdf](https://fairdalerealty.com/wp-content/uploads/2022/11/Download_Trainer_Resident_Evil_4_Pc_Version_100.pdf) <https://www.webcard.irish/medal-of-honor-warfighter-ps3-duplex-bles01636-patch-fix-355-duplex-bles01636-patch-fix-355-rar-top/> <http://www.b3llaphotographyblog.com/wp-content/uploads/2022/11/salaack.pdf> <https://purosautosdetroit.com/2022/11/21/x-force-keygen-adobe-cs6-invalid-request-code-updated/> <https://www.scoutgambia.org/rslogix-5000-v20-activation-link/> <http://fajas.club/2022/11/21/korg-m1-le-crackrar-full/> <https://ibipti.com/hd-online-player-kotha-bangaru-lokam-video-songs-1080/> <https://72bid.com?password-protected=login> [https://flutterappdev.com/wp-content/uploads/2022/11/ELOoffice\\_1100016\\_With\\_BEST\\_Crack\\_Multilingual.pdf](https://flutterappdev.com/wp-content/uploads/2022/11/ELOoffice_1100016_With_BEST_Crack_Multilingual.pdf) [https://oualie.dev/wp-content/uploads/2022/11/blq\\_socotec\\_2012.pdf](https://oualie.dev/wp-content/uploads/2022/11/blq_socotec_2012.pdf)